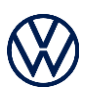

## **Customer Stolen Vehicle Recovery Assistance Request Cancellation Form**

To cancel an existing Customer Stolen Vehicle Recovery Assistance Request:

- **Fill out the fields highlighted in yellow below**
- Obtain signature from the Customer (vehicle owner)
- Complete 'Next Steps' set out below

[1] (the "Customer") requests that Bosch Service Solutions cancel the Customer Stolen Vehicle Recovery Assistance request, initially submitted on Date: **\_\_\_\_\_\_\_\_\_\_\_\_\_\_\_\_\_\_\_**], for the vehicle bearing VIN: [\_\_\_\_\_\_\_\_\_\_\_\_\_\_\_\_\_\_\_\_\_\_\_\_\_\_\_\_\_\_\_\_\_].

-----------------------------------------------------------------------------------------------------------------------------

**By completing and signing this cancellation request form, the cancellation request is effective and agreed to and accepted by the Customer as of the date set out below.**

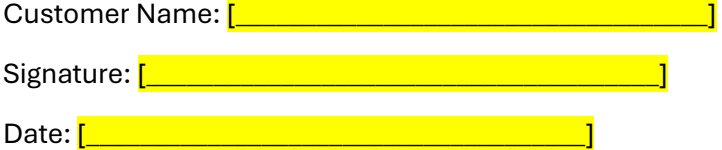

## **Please complete the following 'Next Steps'**

- 1. Email this signed and dated form to: CarNet\_Support@us.bosch-so.com and app-info@vw.ca.
- 2. Notify your local law enforcement authorities, as per the initial police report, to cancel the search.